## Annexure-II to the letter No.500-163/2019-20/CA-III/BSNL dated 12.03.2020

Following procedure for leave encashment processing:-

1<sup>st</sup> stage:-

Last Basic pay should be validated with Basic pay accepted by CCA and if any discrepancy found then kindly correct the Basic pay in IT0008 of SAP and run t code ZHR\_VRS\_HR\_CHECK so that all calculation of Leave encashment, Ex-Gratia and Gratuity.

For down loading the data of Leave encashment kindly run the following tcode ZHR\_VRS\_LE\_SANC\_PROC then following screen will appear:-

Kindly fill the PA and PSA as shown below

| VRS LE Sanction Pro | ocess Report |    |          |  |
|---------------------|--------------|----|----------|--|
| æ                   |              |    |          |  |
| Transf. Calenting   |              |    |          |  |
| Input Selection     |              |    |          |  |
| Personnel Number    |              | to | <b>B</b> |  |
| Personnel area      | 3000         | to | <b>B</b> |  |
| Personnel subarea   | 3001         | to | <b></b>  |  |
|                     |              |    |          |  |

then execute the report then following screen will appear. kindly without select all checks , kindly down load the data in excel .

| 0        |       | •          | « 📙      | 🕷 🤇          |         | ₽ň   | ₩1     | 991     | 101  |           | 9 📮     |           |       |       |     |       |         |            |          |                 |    |              |            |
|----------|-------|------------|----------|--------------|---------|------|--------|---------|------|-----------|---------|-----------|-------|-------|-----|-------|---------|------------|----------|-----------------|----|--------------|------------|
| SAP      |       |            |          |              |         |      |        |         |      |           |         |           |       |       |     |       |         |            |          |                 |    |              |            |
| SELECT   | ALL C | CHECKS 🖟 🛙 | DeSelect | t All        |         |      |        |         |      |           |         |           |       |       |     |       |         |            |          |                 |    |              |            |
|          |       | <b>_</b> , |          |              |         |      |        |         |      |           |         |           | 1     |       |     |       |         |            |          |                 |    |              |            |
|          | 6     | 🔁 🔀 🗈      | 6,       | <b>9</b>   🗅 | E       |      |        | • 6     | 12 F |           |         | 0 6       |       |       | i   |       |         |            |          |                 |    |              |            |
| Stat     | Ger   | Pers.No. C | C Emp    | o Name       | Substa  | PA   | PArea  | Subarea | PSub | Basic Pay | DA Perc | DA        | EL BS | EL DO | HPL | HPL D | Total L | DOT Payme  | BSNL Pay | BSNL +          | Se | Separated On | Pan No     |
|          | 1     | 98006293   | SAT      | FYA NA       | SDE     | 3000 | Rajast | 3001    | CO , | 46,460.00 | 157.30  | 73,082.00 | 0     | 297   | 0   | 3     | 300     | 1,189,442  | 0.00     | 1,189,4         | 15 | 01.02.2020   | ADZPG3914B |
|          | 2     | 98008259   | NAV      | /AL KIS      | DGM (   | 3000 | Rajast | 3001    | CO , | 60,620.00 | 157.30  | 95,355.00 | 0     | 300   | 0   | 0     | 300     | 1,559,750  | 0.00     | 1,559,7         | 15 | 01.02.2020   | ABBPG7219D |
|          | 3     | 98009862   | MIT      | THU K        | Assista | 3000 | Rajast | 3001    | CO , | 19,640.00 | 157.30  | 30,894.00 | 178   | 122   | 0   | 0     | 300     | 205,504.93 | 299,835  | 505,340         | 15 | 01.02.2020   | AIZPK4534A |
| 11       | 4     | 98009930   | MAH      | HESH K       | Assista | 3000 | Rajast | 3001    | CO , | 19,640.00 | 157.30  | 30,894.00 | 215   | 85    | 0   | 0     | 300     | 143,179.67 | 362,160  | 505,340         | 15 | 01.02.2020   | BASPS8629E |
| TV       | 5     | 98106791   | RAM      | 1JI LAL      | Office  | 3000 | Rajast | 3001    | CO , | 24,950.00 | 157.30  | 39,246.00 | 58    | 242   | 0   | 0     | 300     | 517,847.73 | 124,112  | 641,960 <u></u> | 15 | 01.02.2020   | ADCPM151   |
|          | 6     | 98110522   | VED      | PRAK         | Office  | 3000 | Rajast | 3001    | CO , | 31,550.00 | 157.30  | 49,628.00 | 72    | 228   | 0   | 0     | 300     | 616,952.80 | 194,827  | 811,780         | 15 | 01.02.2020   | ABNPG320   |
| TD       | 7     | 98110811   | SHA      | ANTI LA      | Office  | 3000 | Rajast | 3001    | CO , | 31,550.00 | 157.30  | 49,628.00 | 3     | 55    | 2   | 114   | 174     | 303,064.53 | 10,823.7 | 313,888         | 15 | 01.02.2020   | ADDPS4898L |
|          | 8     | 98111501   | SHA      | NKAR         | DGM     | 3000 | Rajast | 3001    | CO , | 59,690.00 | 157.30  | 93,892.00 | 13    | 287   | 0   | 0     | 300     | 1,469,267  | 66,552.2 | 1,535,8         | 15 | 01.02.2020   | ABSPM8714C |
|          | 9     | 98111669   | BHU      | JRA MA       | AO      | 3000 | Rajast | 3001    | CO , | 48,690.00 | 157.30  | 76,589.00 | 106   | 194   | 0   | 0     | 300     | 810,137.53 | 442,652  | 1,252,7         | 15 | 01.02.2020   | ABMPJ4230G |
|          | 10    | 98111687   | SIT      | A RAM        | DGM (   | 3000 | Rajast | 3001    | CO , | 59,740.00 | 157.30  | 93,971.00 | 112   | 188   | 0   | 0     | 300     | 963,255.60 | 573,854  | 1,537,1         | 15 | 01.02.2020   | AFPPS3124K |
|          | 11    | 98111929   | RAM      | 4 KISHA      | Office  | 3000 | Rajast | 3001    | CO , | 31,520.00 | 157.30  | 49,581.00 | 116   | 184   | 0   | 0     | 300     | 497,419.47 | 313,590  | 811,010         | 15 | 01.02.2020   | AGLPM9829J |
|          | 12    | 98112066   | RAM      | AWTA         | AO      | 3000 | Rajast | 3001    | CO , | 53,610.00 | 157.30  | 84,329.00 | 83    | 217   | 0   | 0     | 300     | 997,758.77 | 381,631. | 1,379,3         | 15 | 01.02.2020   | ADHPK9005F |
|          | 3     | 98112460   | JAY      | esh Ku       | SDE     | 3000 | Rajast | 3001    | CO , | 41,350.00 | 157.30  | 65,044.00 | 96    | 203   | 0   | 1     | 300     | 721,705.96 | 340,460  | 1,062,1         | 15 | 01.02.2020   | ABFPB3850K |
|          | .4    | 98112933   | PRE      | M PRA        | Office  | 3000 | Rajast | 3001    | CO , | 31,550.00 | 157.30  | 49,628.00 | 221   | 79    | 0   | 0     | 300     | 213,768.73 | 598,011  | 811,780         | 15 | 01.02.2020   | ACFPG0746G |
|          | 15    | 98113391   | SHA      | NKAR         | Senior  | 3000 | Rajast | 3001    | CO , | 35,900.00 | 157.30  | 56,471.00 | 101   | 199   | 0   | 0     | 300     | 612,727.63 | 310,982  | 923,710         | 15 | 01.02.2020   | ACCPM102   |
|          | 16    | 98116628   | SUR      | RESH K       | AO      | 3000 | Rajast | 3001    | CO , | 53,610.00 | 157.30  | 84,329.00 | 16    | 284   | 0   | 0     | 300     | 1,305,822  | 73,567.4 | 1,379,3         | 15 | 01.02.2020   | ACWPK860   |
|          | 17    | 98200700   | UMF      | RAO SI       | Office  | 3000 | Rajast | 3001    | CO , | 31,550.00 | 157.30  | 49,628.00 | 102   | 198   | 0   | 0     | 300     | 535,774.80 | 276,005  | 811,780         | 15 | 01.02.2020   | AAEPY582   |
|          | 18    | 98201104   | KAM      | ILESH        | Office  | 3000 | Rajast | 3001    | CO , | 31,550.00 | 157.30  | 49,628.00 | 0     | 300   | 0   | 0     | 300     | 811,780.00 | 0.00     | 811,780         | 15 | 01.02.2020   | ACJPV4987G |
|          | 19    | 98201335   | BHA      | AGWAN        | Office  | 3000 | Rajast | 3001    | CO , | 31,550.00 | 157.30  | 49,628.00 | 15    | 285   | 0   | 0     | 300     | 771,191.00 | 40,589.0 | 811,780         | 15 | 01.02.2020   | APGPS7027C |
|          | 20    | 98201684   | RAJ      | ENDRA        | DGM (   | 3000 | Rajast | 3001    | CO , | 61,540.00 | 157.30  | 96,802.00 | 10    | 290   | 0   | 0     | 300     | 1,530,639  | 52,780.6 | 1,583,4         | 15 | 01.02.2020   | ADWPG160   |
|          | 21    | 98206907   | RAM      | I BAKA       | Office  | 3000 | Rajast | 3001    | CO , | 32,500.00 | 157.30  | 51,123.00 | 0     | 300   | 0   | 0     | 300     | 836,230.00 | 0.00     | 836,230         | 15 | 01.02.2020   | ACWPK863   |
| $\nabla$ |       |            |          |              |         |      |        |         |      |           |         |           |       |       |     |       |         |            |          |                 |    |              |            |

Then compare the Basic pay of CCA with Basic pay down loaded. In both data PAN number is unique. Then two scenario will happened,

1. BASIC PAY of CCA and BASIC PAY of SAP both are same, then such data is correct and ready of issuing leave sanction memo.

2. BASIC PAY of CCA and BASIC PAY of SAP both are differ then in such type of cases at first kindly correct the IT0008 basis pay, then run t code ZHR\_VRS\_HR\_CHECK and again down load the data through t code ZHR\_VRS\_LE\_SANC\_PROC and compare again the basic pay then you will found that both Basic pay are correct.

After correct the basic pay, run t code ZHR\_VRS\_HR\_CHECK again with pernrs which are fit for leave encashment in all respect. For example pern 98908998

| VRS LE Sanction Proce                                   | ess Report               |          |  |
|---------------------------------------------------------|--------------------------|----------|--|
| æ                                                       |                          |          |  |
| Input Selection                                         |                          |          |  |
| Personnel Number<br>Personnel area<br>Personnel subarea | 98908998<br>3000<br>3001 | to to to |  |
|                                                         |                          |          |  |

Then following screen will appear:-

| SAP                                                                                                    |                                                                                    |
|----------------------------------------------------------------------------------------------------|------------------------------------------------------------------------------------|
| SELECT ALL CHECKS DeSelect All                                                                             |                                                                                    |
| g : • • • × • • • • • • • • • • • • • • •                                                                  | s,   🖨 🗗 , 💽 , 🖽   🚹   🚺                                                           |
| Status Seral Pers.No. Change On Changed By Employee Name Substantive De   1 98908998 BABU SINGH RAJPOOT AO | signati PA Personal Area Text Subarea PSu<br>3000 Rajasthan Telecom Circle 3001 CO |
|                                                                                                    |                                                                                    |
|                                                                                                    |                                                                                    |

Then click press save button.

|   |           |        | <u> </u> | • («     |           | 8 💽 I 🖨    | n r I    | <b>55</b> .5 | 2   🗖 (  | 2   🕜 🖳         |      |               |             |         |         |      |           |         |
|---|-----------|--------|----------|----------|-----------|------------|----------|--------------|----------|-----------------|------|---------------|-------------|---------|---------|------|-----------|---------|
| 5 | <b>AP</b> | ,      |          |          |           |            |          |              |          |                 |      |               |             |         |         |      |           |         |
|   | SEL       | ECT AL | L CHECK  | (S 🕞 DeS | elect All |            |          |              |          |                 |      |               |             |         |         |      |           |         |
|   | (         | 316    | 1 🔂      |          |           | BB         |          | <b>7 (1)</b> |          | 2.%.            | 6    |               | ]   🚹   [   | i       |         |      |           |         |
| [ | B :       | Status | Seral    | Pers.No. | Change On | Changed By | Employee | Name         | Substant | tive Designati, | PA   | Personal Area | Text        | Subarea | PSub T  | ext  | Basic Pay | DA Perc |
|   |           | <      | 1        | 98908998 |           |            | BABU SIN | GH RAJPOOT   | AO       |                 | 3000 | Rajasthan Tel | ecom Circle | 3001    | CO , Ja | ipur | 54,610.00 | 157.30  |
|   |           |        |          |          |           |            |          |              |          |                 |      |               |             |         |         |      |           |         |
|   |           |        |          |          |           |            |          |              |          |                 |      |               |             |         |         |      |           |         |

Then following screen will appear:-

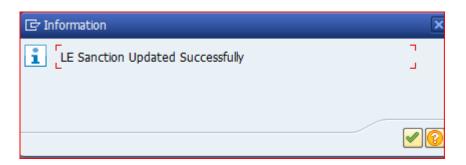

After processing the leave sanction for perns then same will not be appeared again the run tcode  $ZHR_VRS_HR_CHECK$ .

For example when run tcode again following screen will appear:-

| X      |
|--------|
| ۲<br>۲ |
|        |
|        |
|        |

It means Leave encashment has been processed for pernr 98908998 After leave encashment processing, Now 2nd authority will verify the leave encashment . For which another t code will be run  $ZHR_VRS\_LE\_VER\_PROCS$ 

when run the t code then following screen will appear:-

| SAP                                                                                                    |                                                             |                                                               |                                                 |  |
|----------------------------------------------------------------------------------------------------|-------------------------------------------------------------|---------------------------------------------------------------|-------------------------------------------------|--|
| SELECT ALL CHECKS                                                                                                    |                                                             |                                                               |                                                 |  |
| g að XDB.© Deed ita                                                                                                    | KTILK. BO.B                                                 |                                                               |                                                 |  |
| Status   Seral   Pers.No.   Change On   Changed By   Sanctic     1   98908998   12.03.2020   12:59:5   98908998   12.03.2020   12:59:5   98908998   12.03.2020   12:59:5   12:59:5   12:59:5   12:59:5   12:59:5   12:59:5   12:59:5   12:59:5   12:59:5   12:59:5   12:59:5   12:59:5   12:59:5   12:59:5   12:59:5   12:59:5   12:59:5   12:59:5   12:59:5   12:59:5   12:59:5   12:59:5   12:59:5   12:59:5   12:59:5   12:59:5   12:59:5   12:59:5   12:59:5   12:59:5   12:59:5   12:59:5   12:59:5   12:59:5   12:59:5   12:59:5   12:59:5   12:59:5   12:59:5   12:59:5   12:59:5   12:59:5   12:59:5   12:59:5   12:59:5   12:59:5   12:59:5   12:59:5   12:59:5   12:59:5   12:59:5   12:59:5   12:59:5   12:59:5   12:59:5   12:59:5   12:59:5   12:59:5   12:59:5   12:59:5   12:59:5   12:59:5   12:59:59:5   12:59:5   12:59:5 | ion Verification Status Employee Name<br>BABU SINGH RAJPOOT | <br>Personal Area Text Subar<br>Rajasthan Telecom Circle 3001 | ea PSub Text Basic Par<br>CO , Jaipur 54,610.00 |  |
|                                                                                                    |                                                             |                                                               |                                                 |  |
|                                                                                                    |                                                             |                                                               |                                                 |  |
|                                                                                                    |                                                             |                                                               |                                                 |  |

For each record , verifier should select through drop down , either correct or incorrect. there after click on select all checks then following screen will appear.

| 5 | SAI  | Р     |       |          |                                                    |       |                              |            |                              |                       |                    |                       |      |
|---|------|-------|-------|----------|----------------------------------------------------|-------|------------------------------|------------|------------------------------|-----------------------|--------------------|-----------------------|------|
| E | se 🖓 | ELECT | r all | CHECK    | (S 🕞 D                                             | eSele | ect All                      |            |                              |                       |                    |                       |      |
|   |      | 9     | 6     | <b>G</b> | <mark>                                     </mark> | 6.    | <b>D B</b>                   |            | = M & F. <b>I</b> .          | 5. D <b>o .</b> D . H |                    |                       |      |
|   | ₿    |       |       | eral     | Pers.N                                             | ).    | Change On                    | Changed By | Sanction Verification Status |                       | Employee Name      | Substantive Designati | . PA |
|   |      | V     |       | 1        | 9890899                                            | 8 12  | .03.2020 12:59:5 <sub></sub> | 98908998   | SANCTION AMT CHECKED AN      | ID FOUND CORRECT      | BABU SINGH RAJPOOT | AO                    | 30   |
|   |      |       |       |          |                                                    |       |                              |            |                              |                       |                    |                       |      |
|   |      |       |       |          |                                                    |       |                              |            |                              |                       |                    |                       |      |
|   |      | V     |       |          | -                                                  |       |                              |            |                              | ID FOUND CORRECT      |                    |                       |      |

or

| SAI  | P            |          |          |                                |          |                              |           |                    |                       |      |
|------|--------------|----------|----------|--------------------------------|----------|------------------------------|-----------|--------------------|-----------------------|------|
| se 🗊 | ELECT A      | LL CHECK | S 🕞 DeS  | ielect All                     |          |                              |           |                    |                       |      |
|      | 9            | 1 🔂      |          | I. Ø Dee                       |          | ╤╓╠┲╷᠌,%╷╘@                  | / 🕒 🖊 🖽 I |                    |                       |      |
|      | Status       | Seral    | Pers.No. |                                |          | Sanction Verification Status |           | Employee Name      | Substantive Designati | PA   |
|      | $\checkmark$ | 1        | 98908998 | 12.03.2020 12:59:5 <sub></sub> | 98908998 | SANCTION AMT INCORRECT       | Ē         | BABU SINGH RAJPOOT | AO                    | 3000 |
|      |              |          |          |                                |          |                              |           |                    |                       |      |
|      |              |          |          |                                |          |                              |           |                    |                       |      |
|      |              |          |          |                                |          |                              |           |                    |                       |      |

Note :- if Sanction amount incorrect then each time this data is again and again appear for correction and leave sanction memo will not be generated.

There after click on save button.

| С System Help                                                              |               |
|----------------------------------------------------------------------------|---------------|
| SAP                                                                        |               |
| SELECT ALL CHECKS 🛛 DeSelect All                                           |               |
| 9 # # # XDE. =   DBBD   = = # # F. E. %.   = @                             | ) 🕒 . 🖽 I 🕒 I |
| Status Seral Pers.No. Change On Changed By Sanction Verification Status    | Employ        |
| ✓ 1 98908998 12.03.2020 12:59:5 98908998 SANCTION AMT CHECKED AND FOUND CO | RRECT 🛅 BABU  |
|                                                                            |               |
|                                                                            |               |

if following error is comes

No Authorization for Verification

That means leave encashment processing and verifier both same. There is a check in system that processing and verifier both should not be same. when  $2^{nd}$  authority run the t code and save the data then following screen will appear:-

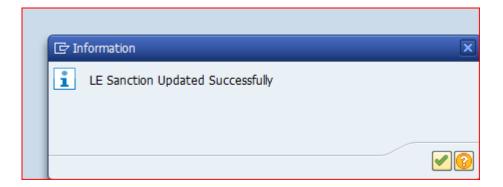

Note: - Above both work can be done either by accounts wing or HR wings.

Now Leave sanction memo can be issued for which t code ZHR\_VRS\_LE\_SANCTION will be run. When run the tcode, then following screen will appear. Fill only personal area and personal subarea without any pernr

| VRS LE Sanction MEN  | 10 Report |    |         |  |
|----------------------|-----------|----|---------|--|
| ₽                    |           |    |         |  |
| Input Selection      |           |    |         |  |
| Personnel Number     |           | to | <b></b> |  |
| Personnel area       | 3000      | to | <b></b> |  |
| Personnel subarea    | 3001      | •  |         |  |
|                      |           |    |         |  |
| Input Selection      |           |    |         |  |
| Re-Print MEMO Report |           |    |         |  |
| MEMO Seg No          |           |    |         |  |
|                      |           |    |         |  |
|                      |           |    |         |  |
|                      |           |    |         |  |

and execute the tcode then following screen will appear. At this stage, you can stop the memo for particular employee by selection NO otherwise you have to select yes and tick all checkbox

| SAP                                          |              |       |          |            |                     |            |                         |                    |                       |  |  |  |
|----------------------------------------------|--------------|-------|----------|------------|---------------------|------------|-------------------------|--------------------|-----------------------|--|--|--|
| SELECT ALL CHECKS DeSelect All Canction MEMO |              |       |          |            |                     |            |                         |                    |                       |  |  |  |
|                                              | 9            | • 🔁   |          |            |                     |            | = M M 7. E              | . %.   🗅 🗗 .       | 🕒 , 🌐   🚹   🚺         |  |  |  |
|                                              | Status       | Seral | Pers.No. | Ch         | nange On            | Changed By | Sanction Amout Is Corre | Remarks For Sancti | Employee Name         |  |  |  |
|                                              | $\checkmark$ | 1     | 500551   | 06.03.2020 | 09:29:1 <sub></sub> | PARTH002   | NO                      |                    | DINESH CHANDRA SHARMA |  |  |  |
|                                              | $\checkmark$ | 2     | 98003816 | 06.03.2020 | 09:29:1 <sub></sub> | PARTH002   | YES                     |                    | SURAJ MAL             |  |  |  |
|                                              | $\checkmark$ | 3     | 98908998 | 12.03.2020 | 12:59:5 <sub></sub> | PARTH002   | YES                     |                    | BABU SINGH RAJPOOT    |  |  |  |

Note:- At a time only Maximum Six employees sanction memo can be generated hence kindly ticked only six . If you ticked more than six, system will give error and click on sanction memo button.

| 5 | <b>A</b> F | ,        |         |          |           |           |            |             |                |                    |                       |        |
|---|------------|----------|---------|----------|-----------|-----------|------------|-------------|----------------|--------------------|-----------------------|--------|
|   | SEI        | LECT AL  | L CHECK | S 🕞 DeS  | elect All | Sanction  | n MEMO     | 5           |                |                    |                       |        |
|   |            | 916      | 1 🔁     |          |           | DEE       |            | <b>7</b> 80 | 10 TII 12      | . <u>%</u> . (_)@  | 🕒 , 🌐   🛄   🚺         |        |
|   | B          | Status   | Seral   | Pers.No. |           | Change On | Changed By | Sanction A  | Amout Is Corre | Remarks For Sancti | Employee Name         | Substa |
|   |            | <        | 1       | 500551   | 06.03.202 | 0 09:29:1 | PARTH002   | NO          | ĩ              | 1                  | DINESH CHANDRA SHARMA | AO     |
|   |            | ✓        | 2       | 98003816 | 06.03.202 | 0 09:29:1 | PARTH002   | YES         | ĩ              | 1                  | SURAJ MAL             | ASSIS  |
|   |            | <b>V</b> | 3       | 98908998 | 12.03.202 | 0 12:59:5 | PARTH002   | YES         | ĩ              | 1                  | BABU SINGH RAJPOOT    | AO     |
|   |            |          |         |          |           |           |            |             |                |                    |                       |        |
|   |            |          |         |          |           |           |            |             |                |                    |                       |        |
|   |            |          |         |          |           |           |            |             |                |                    |                       |        |

then system will generate the leave sanction memo button only for two employees for which yes is selected

Note:- if you select No then remark is required otherwise system is give error

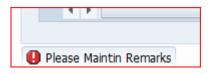

| Image: Weight and Constraint of the second second | SAI  |                                                 |       |                    |                    |              |                         |                    |                       |                       |      |  |  |  |
|----------------------------------------------------------------------------------------------------|------|-------------------------------------------------|-------|--------------------|--------------------|--------------|-------------------------|--------------------|-----------------------|-----------------------|------|--|--|--|
| Status Seral Pers.No. Change On Changed By Sanction Amout Is Corre Remarks For Sancti Employee Name Substantive Designate   Image: Image: I                                                                                                    | se 🖓 | ELECT ALL CHECKS 🚯 DeSelect All 🗋 Sanction MEMO |       |                    |                    |              |                         |                    |                       |                       |      |  |  |  |
| Image: Weight and Constraints of the second second secon |      | 9                                               | 1 🔁   | <mark>x</mark> 🗅 🕻 |                    |              | = M (* 7 . ) <b>e</b> i | . %                | D                     |                       |      |  |  |  |
| 2 98003816 06.03.2020 09:29:1 PARTH002 YES                                                                                                    |      | Status                                          | Seral | Pers.No.           | Change O           | n Changed By | Sanction Amout Is Corre | Remarks For Sancti | Employee Name         | Substantive Designati | PA   |  |  |  |
|                                                                                                    |      | $\checkmark$                                    | 1     | 500551             | 06.03.2020 09:29:1 | PARTH002     | NO 🖺                    | BY Court order     | DINESH CHANDRA SHARMA | AO                    | 3000 |  |  |  |
|                                                                                                    |      | $\checkmark$                                    | 2     | 98003816           | 06.03.2020 09:29:1 | PARTH002     | YES 🖺                   |                    | SURAJ MAL             | ASSISTANT TELECO      | 3000 |  |  |  |
| ✓   3   98908998   12.03.2020   12:59:5   PARTH002   YES   ■   BABU SINGH RAJPOOT   AO                                                                                                    |      | $\checkmark$                                    | 3     | 98908998           | 12.03.2020 12:59:5 | PARTH002     | YES 🖺                   |                    | BABU SINGH RAJPOOT    | AO                    | 3000 |  |  |  |

then again click on sanction memo then following screen will appear:-

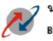

भारत संचार निगम लिमिटेड (भार करना क) उन्हम) BHARAT SANCHAR NIGAM LIMITED

Date: 12.03.2020

No. VRS-2019/3000/3001/Leave Encashment/000000009

## <u>order</u>

Sanction of the competent authority is hereby conveyed for payment of Rs. 1881130.00/- (EIGHTEEN LAKH EIGHTY ONE THOUSAND ONE HUNDRED THIRTY Rupees Only), to the following Executives/Non-Executives, who are retiring on VRS on 31.01.2020 (A/N) towards leave encashment as per details given below:-

|   | Pemr / Name /<br>Designation                               | DA    | PSubar<br>ea | Basic Pay   | DA Amount  | Emoluments | EL<br>BSNL<br>Period | DOT    | BSNL    |       | DOT Amt  | BSNL Amt  | CALCULATION                                                  | Total Leave<br>Encashment |
|---|------------------------------------------------------------|-------|--------------|-------------|------------|------------|----------------------|--------|---------|-------|----------|-----------|--------------------------------------------------------------|---------------------------|
| 1 | 98003816 :- SURAJ<br>MAL / ASSISTANT<br>TELECOM TECHNICIAN | 3000  | 3001         | 18500.00    | 29101.00   | 47601.00   | 5                    | 246    | o       | 0     | 390328.0 | 85682.00  | EL-:(300" 47601.00)/30<br>HPL-:<br>(000)"( 47601.00/2 )/30   | 476010.00                 |
| 2 | 98908998 :- BABU<br>SINGH RAJPOOT / AO                     | 3000  | 3001         | 54610.00    | 85902.00   | 140512.00  | 193                  | 107    | 0       | 0     | 501159.0 | 903961.00 | EL-:(300" 140512.00)/30<br>HPL-:<br>(000)"( 140512.00/2 )/30 | 1405120.00                |
|   | (                                                          | EIGHT | EEN LAKI     | I EIGHTY ON | E THOUSANI | D ONE HUND | RED TH               | IRTY R | upees ( | Only) |          |           | Total                                                        | 1881130.00                |

3 The expenditure involved is debitable to major head "5010311"-DOT and "5010312" -BSNL Leave encashment and will be met from the sanctioned grant for the current financial year.

Copy to:-

- 1. Executives / Non-Executives concerned.
- 2. Pay Bill Section/Cash Section/(R&P),BSNL CO.

Chief Accounts Officer (L / A) Mobile No. 9442200520

3. Order Bundle.

Now kindly start leave encashment processing work up to issuing leave sanction memo.

## This activity has to be completed by 16<sup>th</sup> March 2020.

Note :- Leave encashment payment processing will be issued shortly. If any issue, kindly contact to core team member.